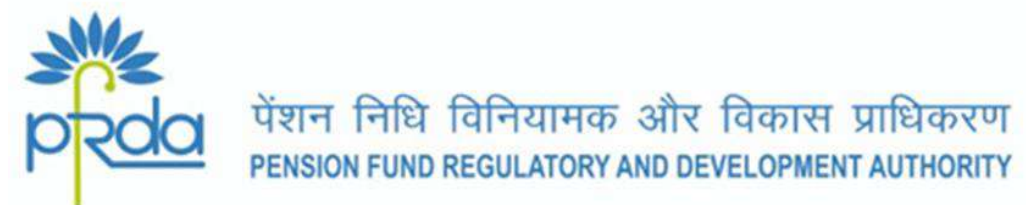

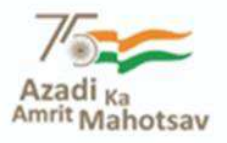

#### **CIRCULAR**

#### **Circular no.: PFRDA/2022/20/SUP-TB/1 11th Aug, 2022**

To, All the NPS stakeholders

### **Subject: Voluntary Contributions under D Remit enabled through UPI**

In continuation of our Circular no. PFRDA/2020/44/SUP-CRA/17 dt 01.10.2020 and Circular no. PFRDA/2021/6/SUP-CRA/5 dt 10.03.2021 vide which the features of *'D-Remit'* and *'Enablement of IMPS mode of contribution under D*-*Remit'*, PFRDA is pleased to launch of UPI handle for depositing contributions through D-Remit for the benefit of Subscribers.

2. *PFRDA.15digitVirtualAccount@axisbank*: At present, the Subscribers deposit their voluntary contributions under D-Remit into Tier I/II from the net banking account of the Subscribers Bank Account by using IMPS/NEFT/RTGS. Now, the contributions through UPI is enabled to further ease the process of depositing contributions. The UPI handle for the D Remit is *PFRDA.15digitVirtualAccount@axisbank*. It is important to note that D Remit virtual Account is different from the associated Permanent Account Number (PRAN) and it starts from either 6001 or 6002. D remit Virtual Account no is also different for Tier I & II.

3. *Same Day Investment*: Under D-Remit, the contributions received by the Trustee Bank (TB) before 09:30 AM shall be considered for investment on the same day. The contributions received after 09:30 AM shall be considered for investment on the next investment day as per the guidelines.

4. Return of UPI contributions into Source Bank Acct no. of the Subscriber as per NPCI norms:

- A. Since the minimum value of contribution under D-Remit is equal to or above Rs.500/, those UPI based contributions which are below Rs 500/- shall be returned by TB.
- B. Those contributions received for PRANs which are frozen/inactive would be returned by TB post receipt of confirmation from the respective Central Record Keeping Agency (CRA).

5. *Benefits of D Remit*: Same Day Investment/NAV, Facility of setting up periodical auto debit viz monthly, quarterly, half yearly etc, Option for one time or regular contribution, Ease of modifying the amount/periodicity auto debit, enable/pause Auto debit as per convenience, Optimizing the investment benefit though Standing Instructions and rupee cost averaging, long term retirement wealth creation etc.

A detailed process flow in this regard is attached in the Annexure for ready reference and information of stake holders.

6. The circular is issued under Section 14 of PFRDA Act 2013 and is made available in PFRDA website (www.pfrda.org.in) under regulatory framework in the Circular section.

> (K. Mohan Gandhi) Chief General Manager

#### **Process Flow: Creation of Virtual Account Number & Remittance through UPI Handle**

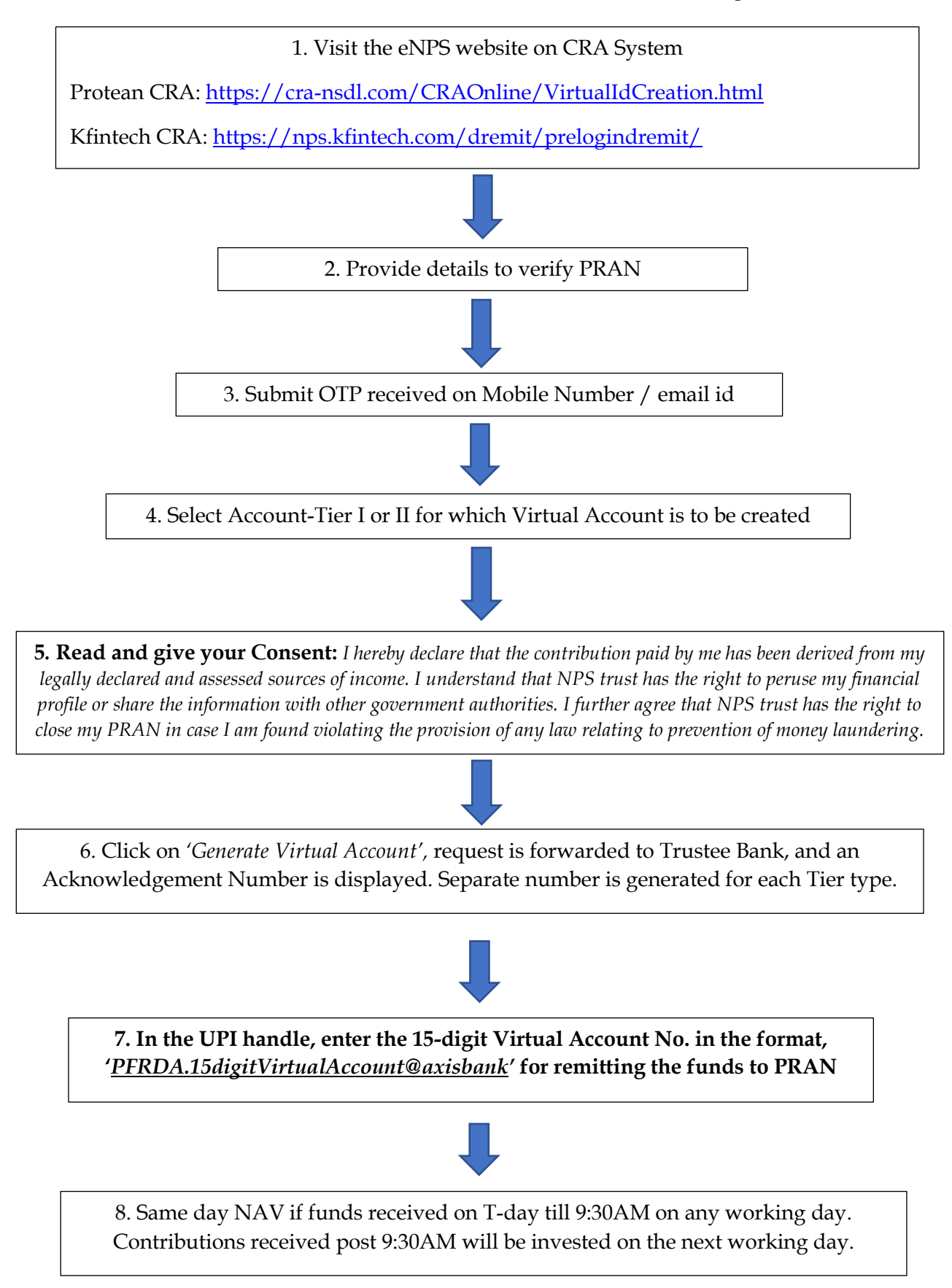

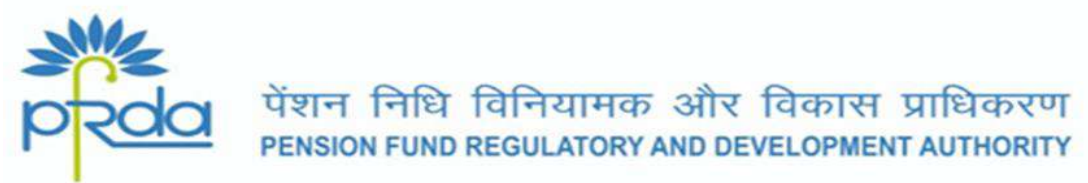

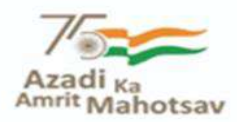

# **परिपत्र**

**परिपत्र सं. : PFRDA/2022/20/SUP-TB/1 11th अगस्त, 2022**

प्रति,

सभी एनपीएस हितधारक

# **विषय : यप ू ीआई के माध्यम सेसक्षम डी-िेममट के तहत स्िैच्छिक अंशदान**

िमारे पररपत्र सं. पीएफआरडीए/2020/44/एसयूपी-सीआरए/17 हिनांक 01.10.2020 और पररपत्र सं. पीएफआरडीए/2021/6/एसयूपी-सीआरए/5 हिनांक 10.03.2021, जिनके द्वारा 'डी*-*रेममट' और 'डी*-*रेममट केििि अंशिान केआईएमपीएस मोड को सक्षम करने' की ववशेषिाएं लागू की गयी थीं, उसी क्रम में अभिदाताओं के लाभ के लिए डी-रेमिट के जरिए अंशदान जमा करने के लिए यूपीआई हैंडल की शुरुआत करते हुए पीएफआरडीए प्रसन्नता का अनुभव कर रहा है।

- 1. *PFRDA.15digitVirtualAccount@axisbank* **:** वितमान में अमभिािा*,* आईएमपीएस*/*एनईएफटी*/*आरटीिीएस का उपयोग करके अपनेनेट बकैंकंग खािेसेडी*-*रेममट के तहत अपने स्वैच्छिक अंशदान को टियर I/II में जमा करते हैं। अब, यूपीआई के माध्यम से अंशदान को सक्षम किया जाना अंशदान जमा करने की प्रक्रिया को और आसान बनाने के लिए िै। डी*-*रेममट के मलए यूपीआई िैंडल िै*- PFRDA.15digitVirtualAccount@axisbank.* यि ध्यान रखना महत्वपूर्ण है कि डी-रेमिट वर्चुअल खाता संबद्ध स्थायी खाता संख्या (PRAN) से अलग िैऔर यि *6001* या *6002* सेशुरू िोिा िै। हटयर *I* और *II* के मलए डी*-*रेममट वर्ुअत <sup>ल</sup> खािा संख्या भी अलग है।
- 2. उसी हिन तनवेश *:* डी*-*रेममट के ििि, ट्रस्टी बैंक *(*टीबी*)* द्वारा *09:30* पूर्वाहन से पहले प्राप्त अंशदान को उसी दिन निवेश के लिए माना जाएगा। पूर्वाहन 09:30 बजे के बाद प्राप्त अंशदानों को दिशा-निर्देशों के अनुसार अगले निवेश दिवस पर निवेश के लिए माना जाएगा।
- 3. उत्तर पत्नपीसीआई मानदंडों के अनुसार अभिदाता के स्रोत बैंक खाते में यूपीआई अंशिानों की वापसी *:*
	- A. र्ूकंक डी*-*रेममट के ििि अंशिान का न्यूनिम मूल्य *500/-* रुपयेके बराबर या उससे अधिक है, अतः वे यूपीआई आधारित अंशदान जो 500/- रुपये से कम हैं, टीबी द्वारा वापस कर दिए जाएंगे।
	- B. *PRAN के लिए प्राप्त अंशदान जो फ्रोजन / निष्क्रिय हैं, टीबी दवारा संबंधित केंद्रीय* रिकॉर्ड कीपिंग एजेंसी (सीआरए) से पुष्टि प्राप्त होने के बाद वापस कर दिए जाएंगे।
- 4. डी*-*रेममट के लाभ *:* उसी हिन तनवेश*/*एनएवी, मामसक, त्रैमामसक, अर्धवार्षिक आदि आधारों पर आवधिक ऑटो डेबिट स्थापित करने की सुविधा, एक बार या तनयममि अंशिान का ववकल्प, रामश */* आवधधक ऑटो डेबबट को संशोधधि करनेमेंआसानी, सुववधा के अनुसार ऑटो डेबबट को सक्षम करना */* रोकना, एसआई *(*SI*)* और रुपयेका मूल्य औसत होने के बावजूद निवेश लाभ का अनुकूलन , दीर्घकालिक सेवानिवृत्ति धन सृजन आदि । इस संबंध में एक विस्तृत प्रक्रिया प्रवाह, तत्काल संदर्भ और हितधारकों की जानकारी के लिए संलग्नक में दिया गया है।
- 5. यह परिपत्र पीएफआरडीए अधिनियम, 2013 की धारा 14 के तहत जारी ककया गया िैऔर पीएफआरडीए की वेबसाइट *(www.pfrda.org.in)* पर तनयामक ढांर्ेकेििि परिपत्र खंड में उपलब्ध कराया गया है।

*(के. मोहन गाँधी*) मुख्य महाप्रबन्धक

## **प्रक्रिया प्रवाह : वर्ुचअल खाता सख्ं या का क्रिर्ाुण और यूपीआई हैंडल के र्ाध्यर् सेप्रेषण**

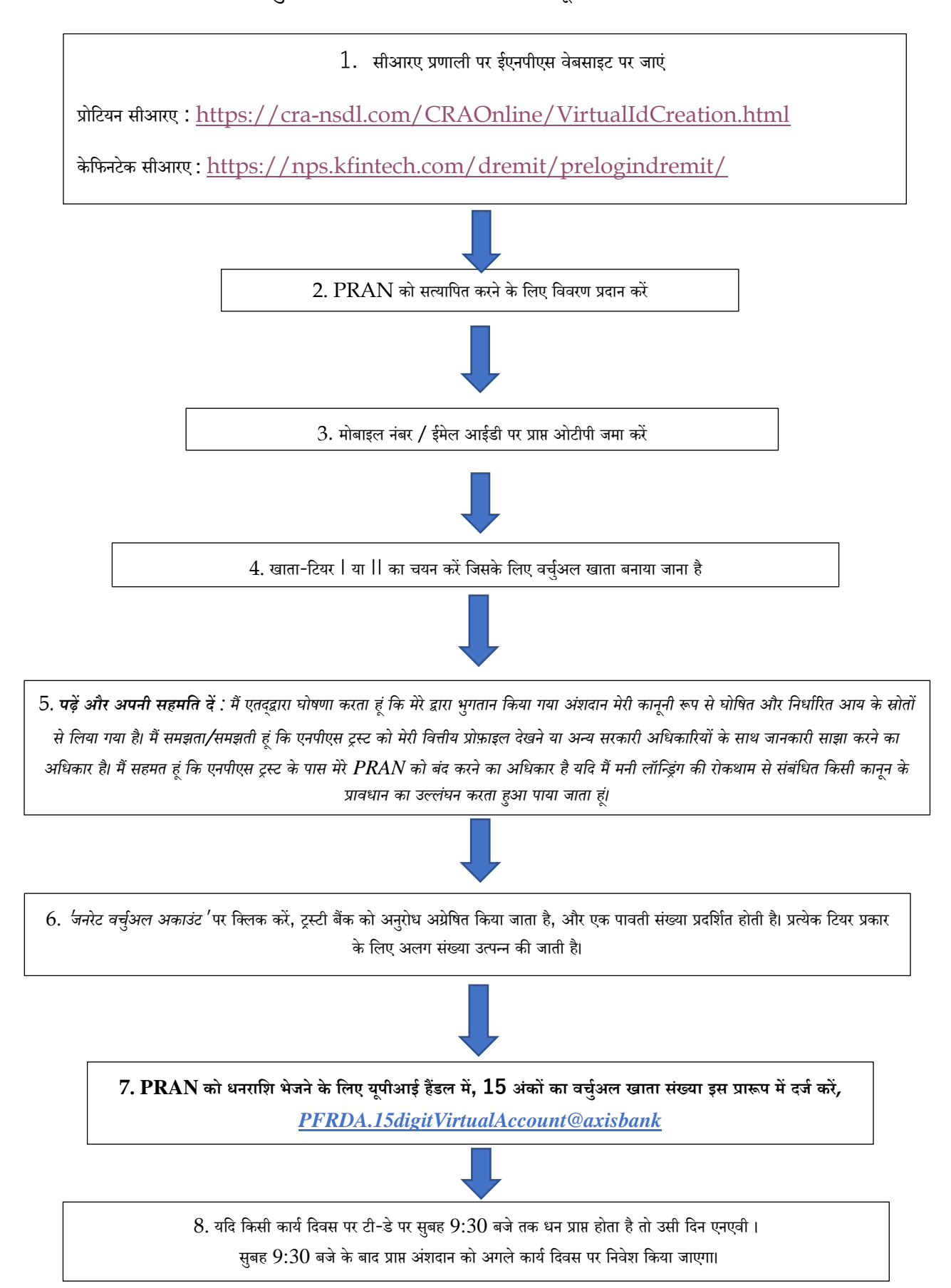